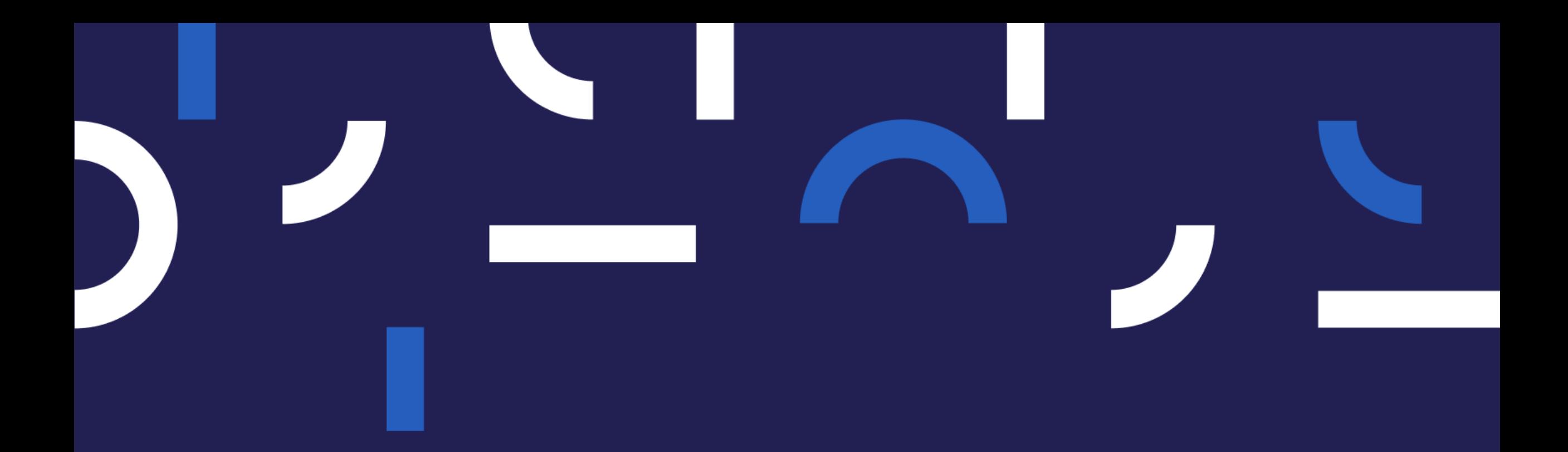

### Psychologia dla Coachów

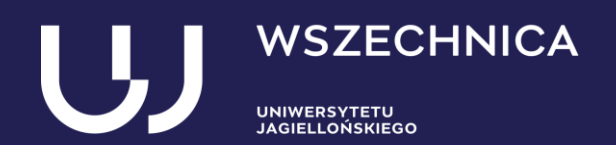

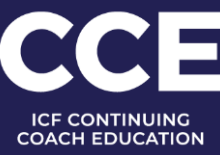

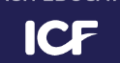

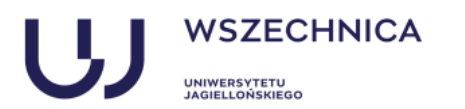

# O programie

Psychologia dla Coachów to kurs służący budowaniu powiązań między rzetelną wiedzą psychologiczną i praktyką coachingową. Uczestniczący w nim coachowie uporządkują i zweryfikują założenia, na których opierają się w codziennej pracy z klientami. Pozwoli im to na:

- / krytyczną ocenę obecnych na rynku modeli i narzędzi coachingowych;
- I unikniecie błedów wynikających z popularnych, lecz nieprawdziwych przekonań na temat rozwoju;
- / większą elastyczność w doborze i samodzielnej modyfikacji strategii pracy z klientami;
- / większą trafność w ocenie sytuacji psychologicznej klienta i decyzji o podjęciu lub rezygnacji z coachingu.

### Adresaci

Kurs Psychologia dla coachów jest skierowany do osób, które:

- / ukończyły kompleksowy, trwający co najmniej 60 godzin kurs coachingu;
- / aktualnie korzystają z umiejętności coachingowych w praktyce;
- / chca poszerzyć wiedzę na temat głównych nurtów współczesnej psychologii;
- / chca uporządkować i zweryfikować założenia, na których opierają się w codziennej pracy z klientami.

Kurs zaprojektowano z myślą o osobach nie mających wykształcenia psychologicznego. Może jednak być użyteczny również dla psychologów, zainteresowanych odświeżeniem i pogłębieniem zdobytej wcześniej wiedzy.

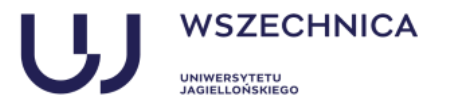

### Co nas wyróżnia?

Psychologia dla coachów to kurs poszerzający perspektywę i pozwalający lepiej rozumieć mechanizmy zmiany w coachingu.

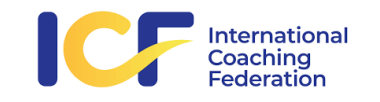

Pierwszy w Polsce akredytowany przez ICF kurs uzupełniający wiedzę psychologiczną w pracy coacha.

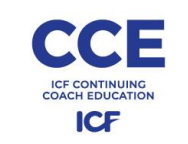

40 punktów CCE (Continuing Coach Education) pozwalających na odnowienie certyfikatów ICF.

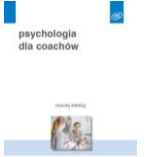

Cena kursu zawiera książkę "Psychologia dla coachów" autorstwa dr Macieja Świeżego - kierownika merytorycznego kursu.

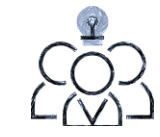

Spotkania w małych grupach, w gronie praktykujących coachów.

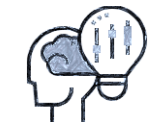

Prowadzący to psychologowie z dużym doświadczeniem w praktyce coachingowej.

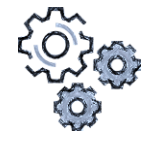

Cykl interaktywnych spotkań online: łatwiejsze dopasowanie do kalendarza i zerowe koszty dojazdu.

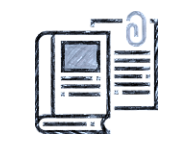

Rzetelna wiedza psychologiczna w przystępnej, praktycznej formie.

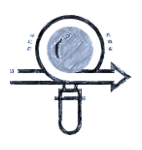

Studia przypadku, ćwiczenia coachingowei superwizja pracy uczestników.

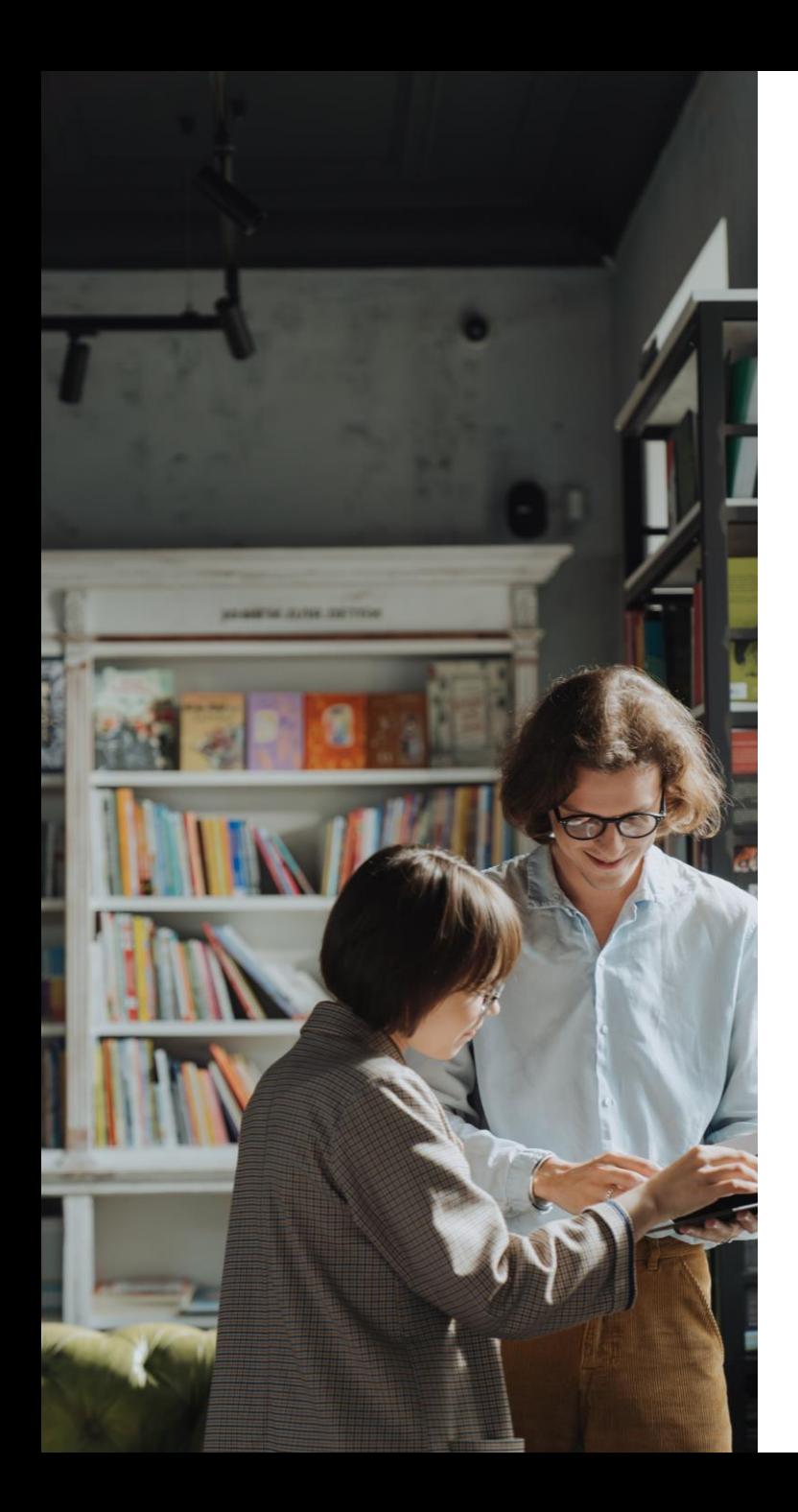

## Metody pracy

Psychologia dla Coachów to 56-godzinny kurs podzielony na 3 moduły. Zajęcia koncentrują się na praktycznych zastosowaniach wiedzy psychologicznej. Obejmują:

- / lekturę i wspólną dyskusję tekstów psychologicznych;
- / mini-wykłady przekazujące syntetyczną wiedzę;
- / studia przypadku odnoszące ją do praktyki coachingowej;
- prezentację i ćwiczenie stosowania narzędzi coachingowych inspirowanych wiedzą psychologiczną.

# **Efekty**

Uczestnicy kursu Psychologia dla coachów:

- / poszerzą wiedzę na temat głównych nurtów współczesnej psychologii;
- / poznają wybrane koncepcje i wyniki badań istotne w praktyce wspierania rozwoju innych;
- / nauczą się planować i modyfikować interwencje coachingowe odwołujące się do poznanych mechanizmów:
- / wzmocnią umiejętności samodzielnej, krytycznej analizy dostępnych na rynku metod i podejść do wspierania rozwoju;
- / poznają praktyczne kryteria zdrowia psychicznego i ich zastosowanie w decyzji o podjęciu lub rezygnacji z coachingu.

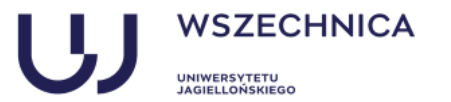

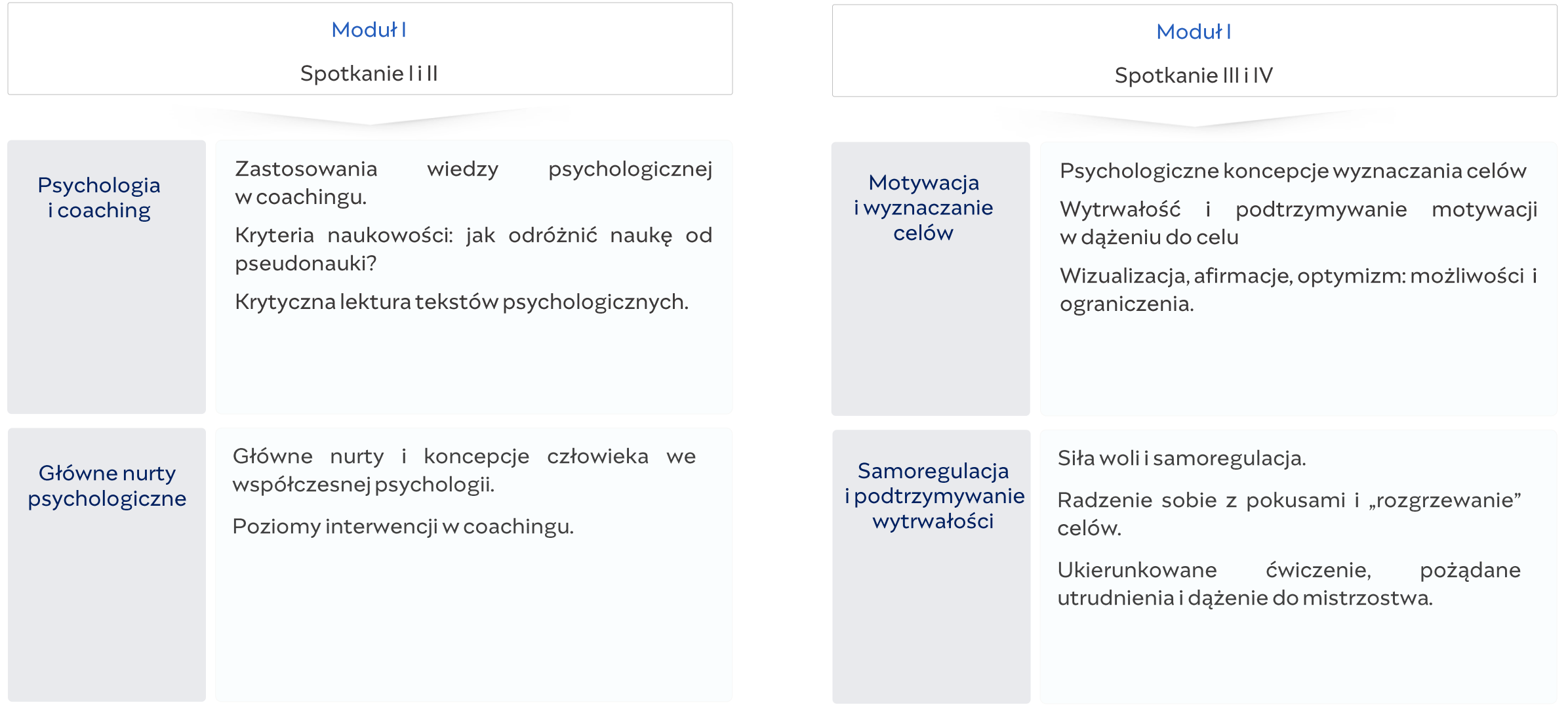

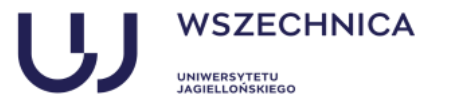

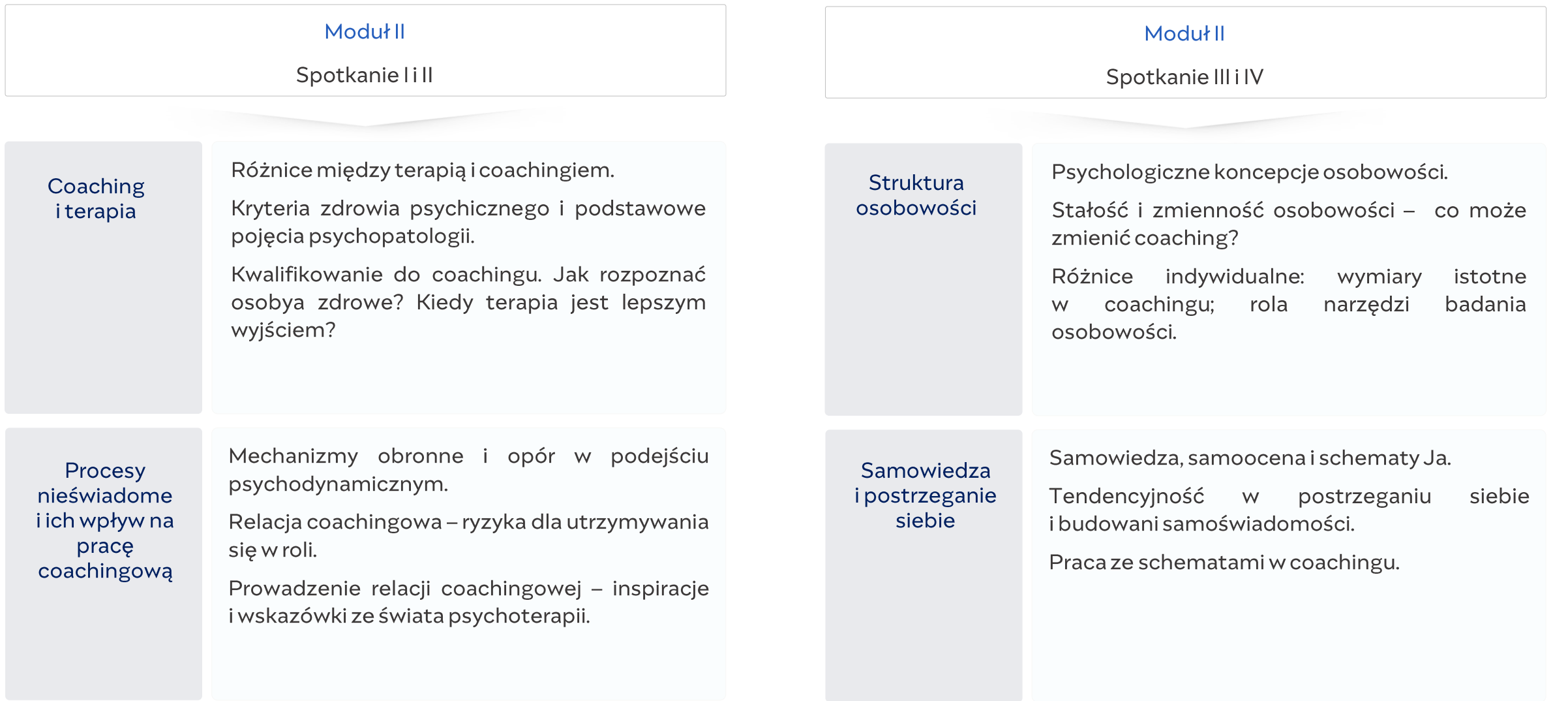

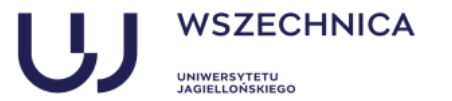

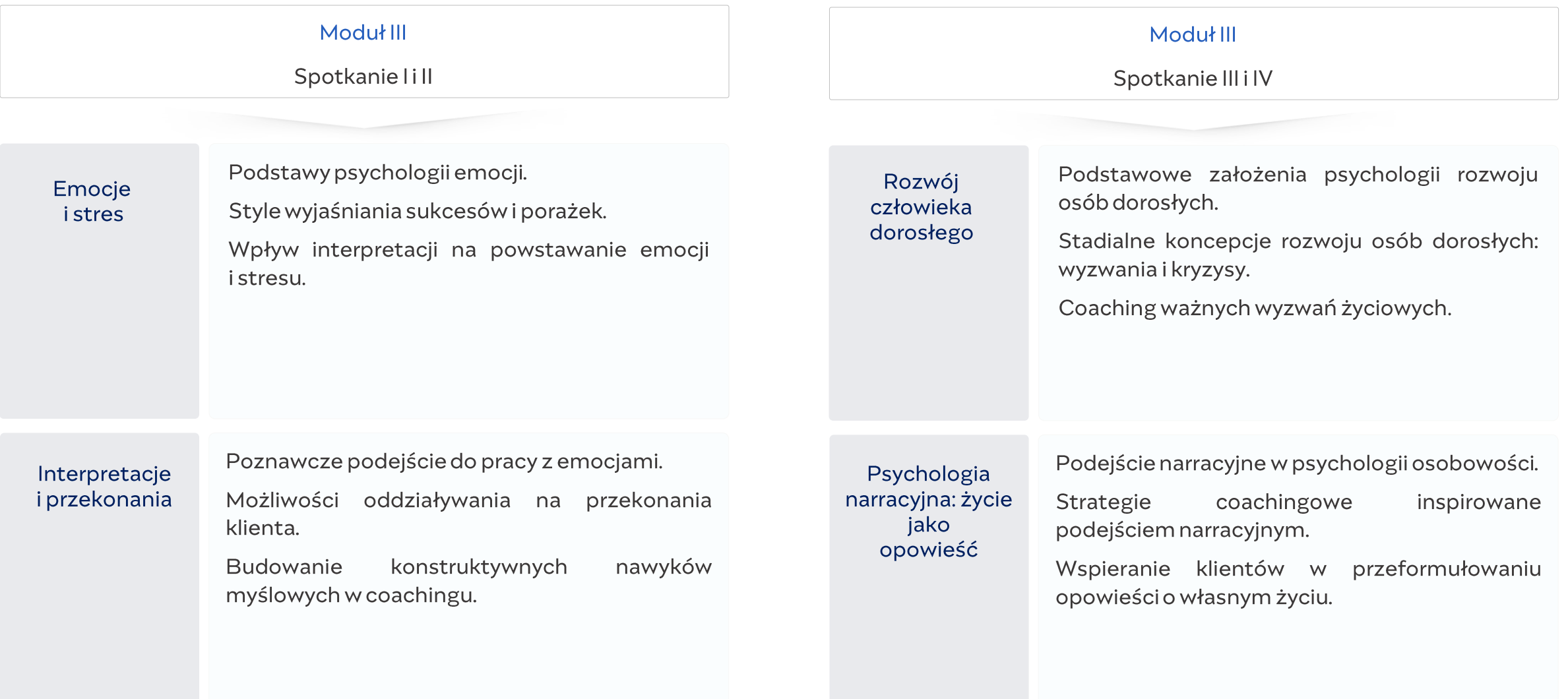

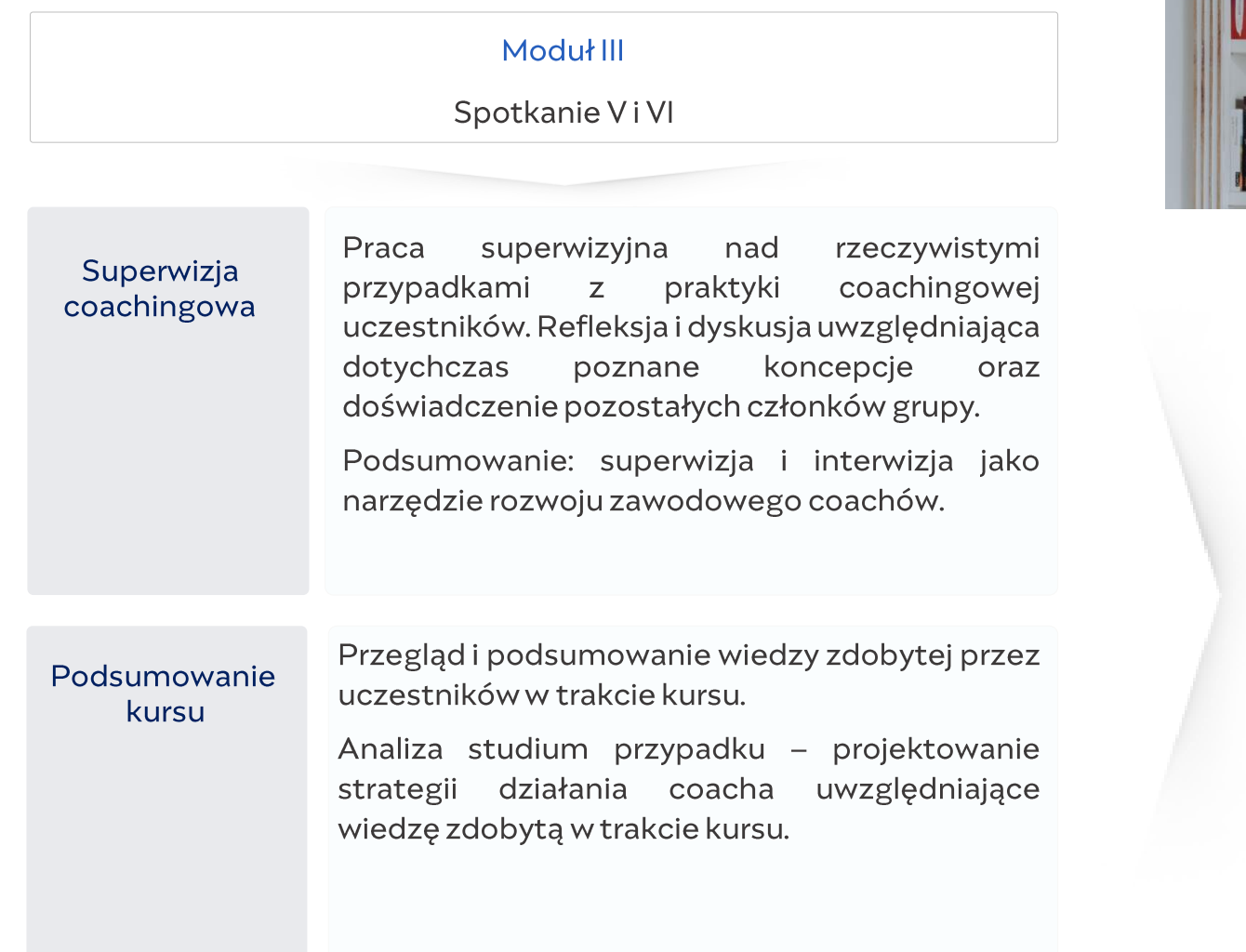

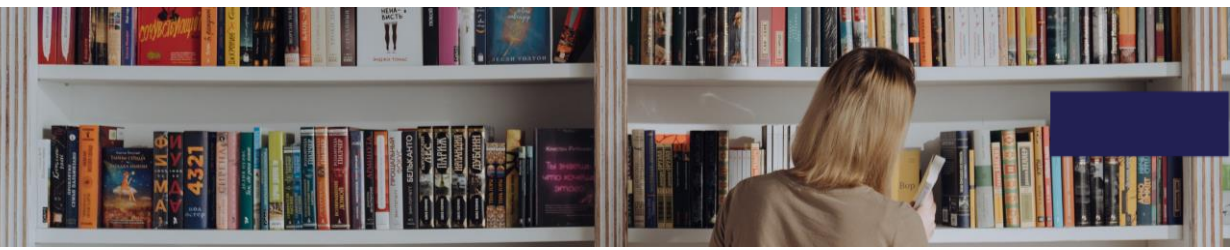

#### WARUNKI UKOŃCZENIA KURSU

Aby otrzymać certyfikat potwierdzający wiedzę w obszarach, których dotyczy seminarium, należy:

- · Odpowiedzieć poprawnie na przynajmniej 75% pytań w każdym z quizów sprawdzających znajomość dyskutowanych tekstów (quizy można rozwiązywać wielokrotnie).
- · Poprawnie rozwiązać studium przypadku wymagające zastosowania wiedzy psychologicznej do praktycznego wyzwania związanego z pracą coachingową.

Osoby, które nie spełnią jednego z powyższych kryteriów, ale wzięły udział w we wszystkich zajęciach otrzymują zaświadczenie o uczestnictwie w kursie.

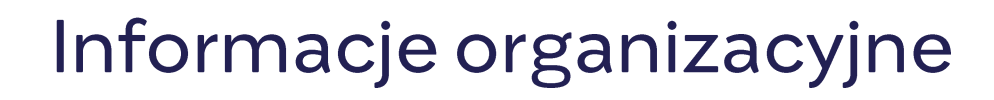

#### Koszt udziału

**UNIWERSYTETU GIELLONSKIEGO** 

**WSZECHNICA** 

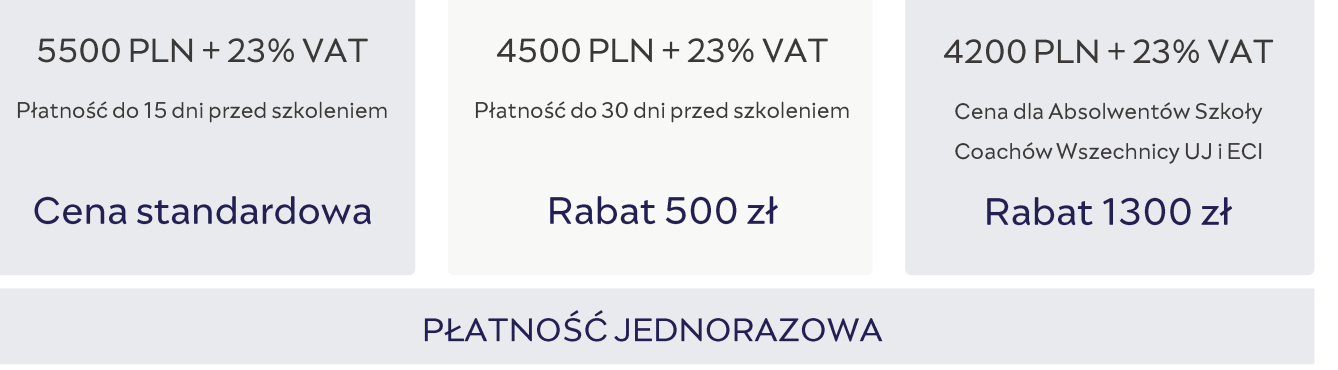

#### Cena szkolenia obejmuje

- / udział w kursie akredytowanym przez International Coach Federation;
- / zestaw lektur (online) towarzyszących każdemu z tematów;
- / książkę "Psychologia dla coachów" autorstwa Macieja Świeżego;
- / zaświadczenie o ukończeniu szkolenia typu CCE (Continuing Coach Education) ICF.

#### Osoba do kontaktu

#### Izabela Dołęgiewicz

#### Izabela.dolegiewicz@wszechnica.uj.pl

+48 506 006 087